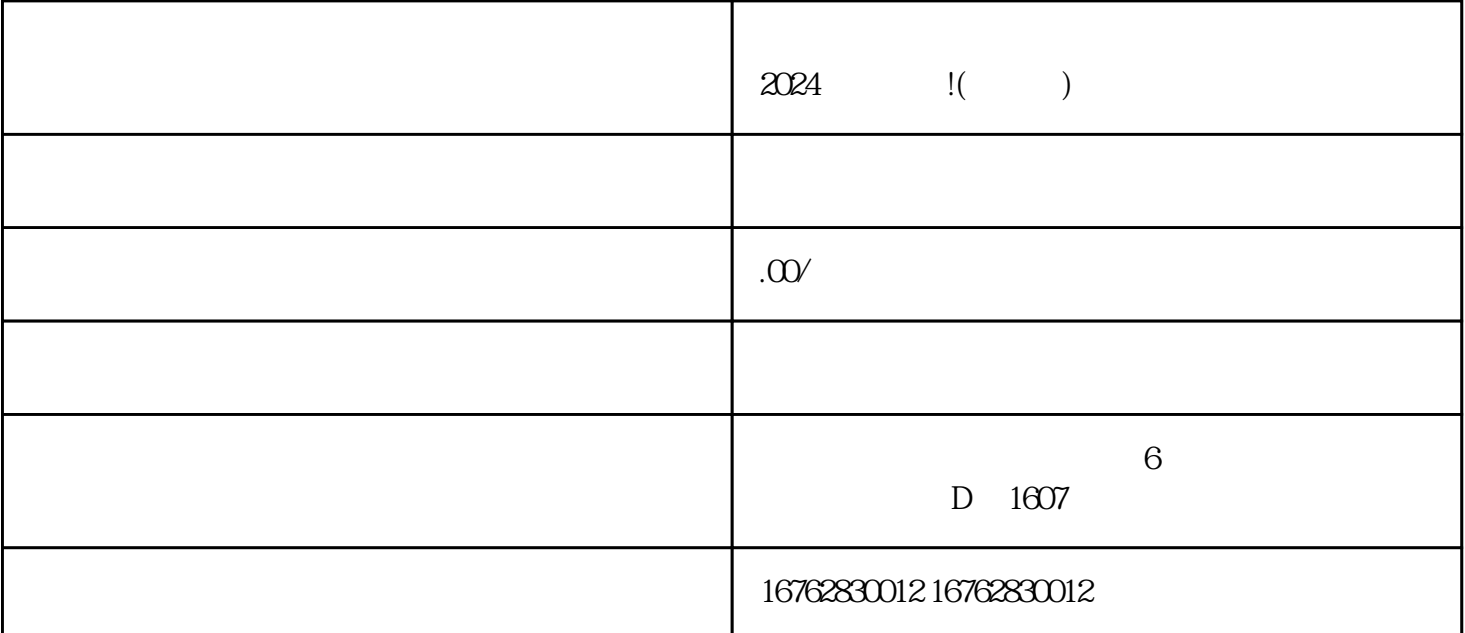

, and the contract of  $202$ 

 $4$ 

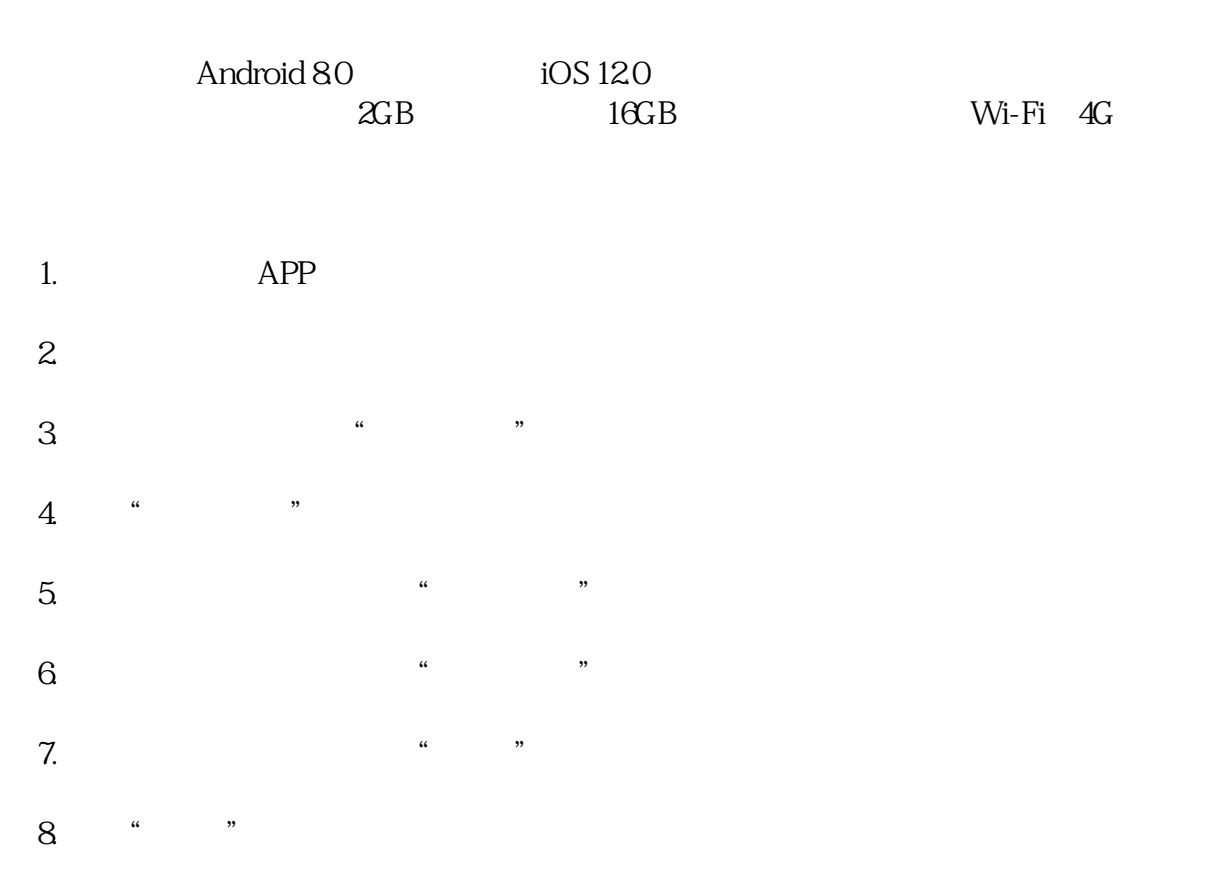